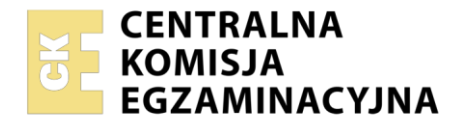

**Arkusz zawiera informacje prawnie chronione do momentu rozpoczęcia egzaminu**

# Nazwa kwalifikacji: **Wykonywanie prac geodezyjnych związanych z katastrem i gospodarką nieruchomościami**

Oznaczenie kwalifikacji: **BUD.19** Numer zadania: **01** Wersja arkusza: **SG**

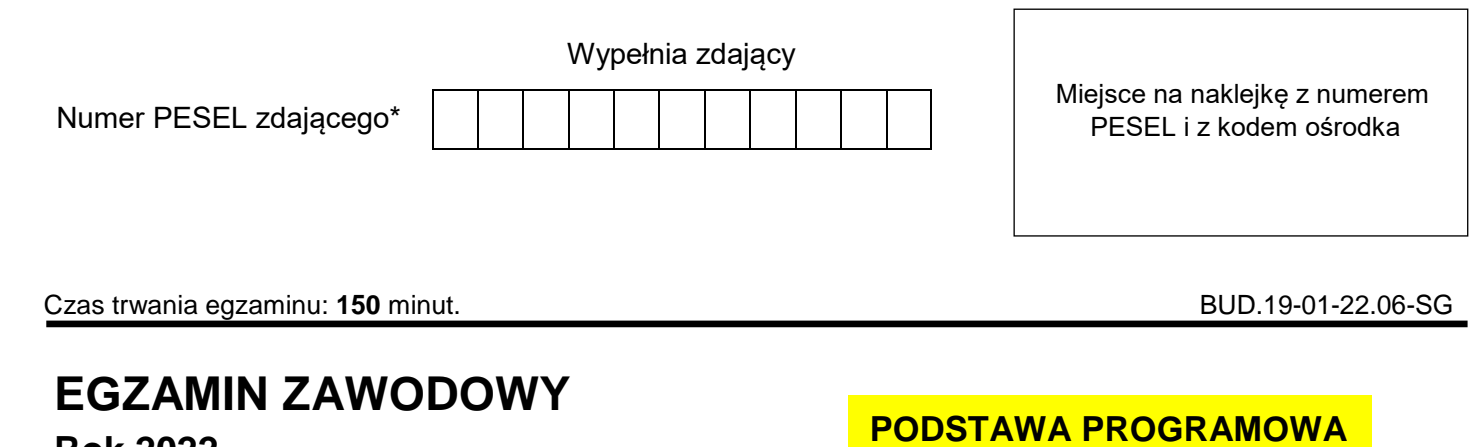

**Rok 2022 CZĘŚĆ PRAKTYCZNA**

# **PODSTAWA PROGRAMOWA 2019**

# **Instrukcja dla zdającego**

- 1. Na pierwszej stronie arkusza egzaminacyjnego wpisz w oznaczonym miejscu swój numer PESEL i naklej naklejkę z numerem PESEL i z kodem ośrodka.
- 2. Na KARCIE OCENY w oznaczonym miejscu przyklej naklejkę z numerem PESEL oraz wpisz:
	- swój numer PESEL\*,
	- oznaczenie kwalifikacji,
	- numer zadania.
	- numer stanowiska.
- 3. Sprawdź, czy arkusz egzaminacyjny zawiera 5 stron i nie zawiera błędów. Ewentualny brak stron lub inne usterki zgłoś przez podniesienie ręki przewodniczącemu zespołu nadzorującego.
- 4. Zapoznaj się z treścią zadania oraz stanowiskiem egzaminacyjnym. Masz na to 10 minut. Czas ten nie jest wliczany do czasu trwania egzaminu.
- 5. Czas rozpoczęcia i zakończenia pracy zapisze w widocznym miejscu przewodniczący zespołu nadzorującego.
- 6. Wykonaj samodzielnie zadanie egzaminacyjne. Przestrzegaj zasad bezpieczeństwa i organizacji pracy.
- 7. Po zakończeniu wykonania zadania pozostaw arkusz egzaminacyjny z rezultatami oraz KARTĘ OCENY na swoim stanowisku lub w miejscu wskazanym przez przewodniczącego zespołu nadzorującego.
- 8. Po uzyskaniu zgody zespołu nadzorującego możesz opuścić salę/miejsce przeprowadzania egzaminu.

## *Powodzenia!*

*\* w przypadku braku numeru PESEL – seria i numer paszportu lub innego dokumentu potwierdzającego tożsamość*

# **Zadanie egzaminacyjne**

Opracuj projekt podziału działki nr 383, w wyniku którego powstaną dwie działki o równych polach powierzchni. Podziału dokonaj linią równoległą do boku 22-23, zgodnie ze *Szkicem sytuacyjnym z projektem podziału działki nr 383 (Rysunek 1.*). Granica konturu klasyfikacyjnego przechodzi przez punkty 22 i K. Punkt K znajduje się w połowie długości boku 21-23.

Współrzędne prostokątne X i Y w układzie 2000 punktów granicznych działki nr 383 zapisano w *Tabeli 1*.

Na stanowisku komputerowym wyposażonym w program do obliczeń geodezyjnych wykonaj obliczenia:

- długości boków i pola powierzchni działki nr 383,
- współrzędnych punktu K załamania konturu klasyfikacyjnego oraz pól powierzchni konturów klasyfikacyjnych w działce nr 383,
- współrzędnych prostokątnych X i Y nowych punktów granicznych: 1 i 2 działek wydzielonych w wyniku podziału,
- długości boków i pól powierzchni działek po podziale działki nr 383,
- pól powierzchni użytków gruntowych w działkach po podziale działki nr 383.

Wyniki obliczeń podaj w następujących jednostkach:

- współrzędne prostokątne w metrach z precyzją zapisu 0,01 m,
- $-$  pola powierzchni w m $^2$  z precyzją zapisu 1 m $^2$  lub w ha z precyzją zapisu 0,0001 ha.

Przygotuj do wydruku raport z obliczeń w kolejności ich wykonania. Raport powinien zawierać:

- tytuł: *Raport z obliczeń*,
- datę opracowania raportu: wpisz **datę egzaminu**,
- dane sporządzającego raport: wpisz **swój numer PESEL**,
- wykaz współrzędnych punktów granicznych oraz wykonane obliczenia.

W ewidencji gruntów i budynków ujawnione są powierzchnie geodezyjne. Na podstawie wykonanych obliczeń oraz informacji z księgi wieczystej zawartych w *Tabeli 2.*, sporządź *Wykaz zmian danych ewidencyjnych dotyczących działki 383* (*Tabela 3.*) zamieszczony w arkuszu egzaminacyjnym.

W programie graficznym do tworzenia map geodezyjnych sporządź i przygotuj do wydruku w formacie A4 *Szkic wyniesienia projektu podziału działki nr 383* w skali 1:1000 zawierający granice i oznaczenia nieruchomości, numery punktów, miary czołowe i kierunek północy. Elementy projektowane przedstaw kolorem czerwonym.

Opracowanie graficzne powinno także zawierać:

- tytuł: *Szkic wyniesienia projektu podziału działki nr 383*,
- datę opracowania projektu: wpisz **datę egzaminu**,
- dane sporządzającego projekt: wpisz **swój numer PESEL**.

Zgłoś przewodniczącemu ZN, przez podniesienie ręki, gotowość do wykonania wydruku, a po uzyskaniu zgody wykonaj wydruk dokumentacji.

Wydruki zszyj za pomocą zszywacza, dołącz do swojej pracy egzaminacyjnej i pozostaw na stanowisku. Oceniana będzie tylko jedna wersja wydruku. Błędne wydruki oznacz wyrazem BRUDNOPIS - nie będą one podlegały ocenie.

Policz kartki wydruku przeznaczonego do oceny i wpisz liczbę stron w tabeli na ostatniej stronie arkusza egzaminacyjnego.

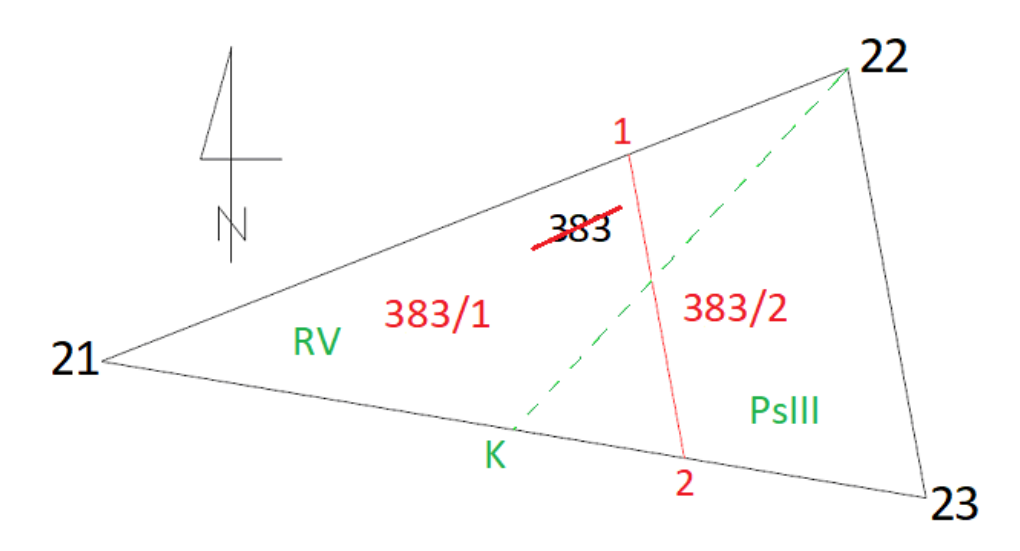

**Rysunek 1. Szkic sytuacyjny z projektem podziału działki nr 383**

## **Tabela 1.**

# **Współrzędne punktów granicznych działki nr 383**

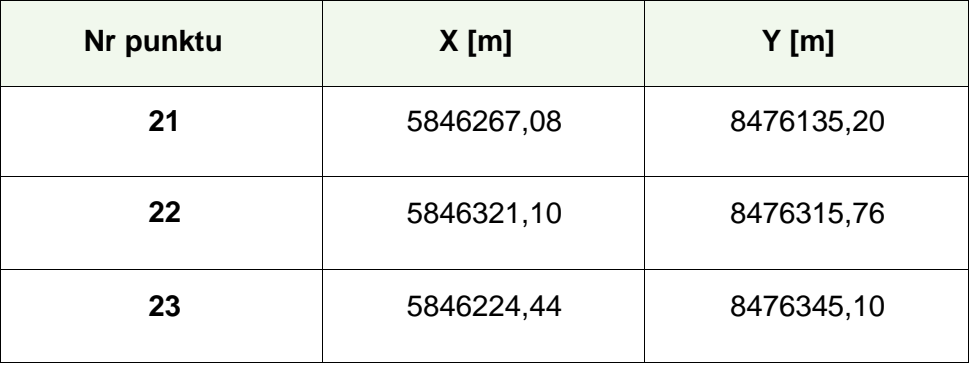

#### **Tabela 2.**

# **Informacje z księgi wieczystej**

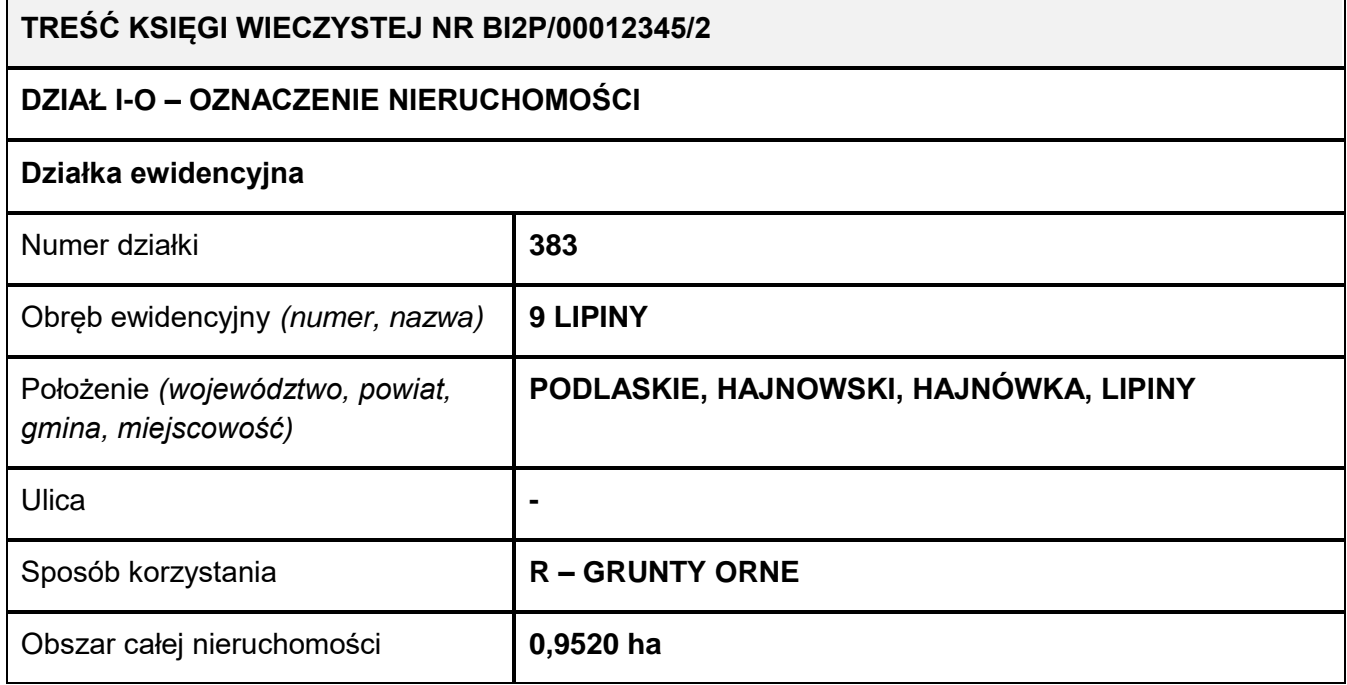

Strona 3 z 5

Więcej arkuszy znajdziesz na stronie: arkusze.pl

# **Czas przeznaczony na wykonanie zadania wynosi 150 minut.**

## **Ocenie podlegać będzie 6 rezultatów:**

- długości boków i pole powierzchni działki nr 383 przed podziałem wydruk,
- współrzędne punktu K oraz pola powierzchni konturów klasyfikacyjnych w działce nr 383 wydruk,
- współrzędne nowych punktów granicznych 1 i 2 oraz długości boków nowo wydzielonych działek wydruk,
- pola powierzchni nowych działek oraz pola powierzchni zawartych w nich konturów klasyfikacyjnych wydruk,
- wykaz zmian danych ewidencyjnych dotyczących działki nr 383 w arkuszu egzaminacyjnym,
- szkic wyniesienia podziału działki nr 383 wydruk.

# **Wykaz zmian danych ewidencyjnych dotyczących działki nr 383**

Jednostka ewidencyjna: 200506\_2 Hajnówka

# Obręb:

# KW

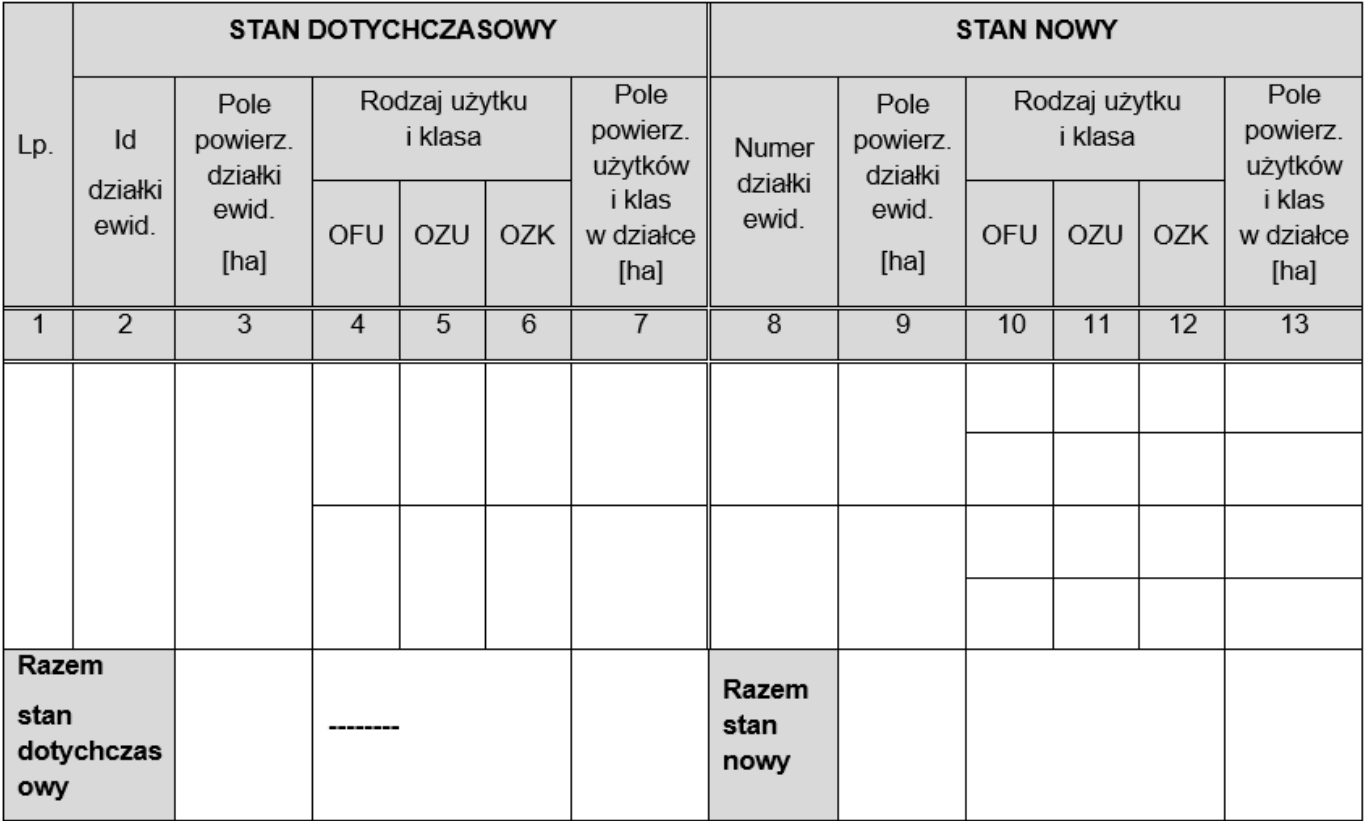

Więcej arkuszy znajdziesz na stronie: arkusze.pl

Więcej arkuszy znajdziesz na stronie: arkusze.pl

**Do arkusza egzaminacyjnego dołączam wydruki w liczbie: .......... kartek – czystopisu i .......... kartek – brudnopisu.**

*Wypełnia Przewodniczący ZN*

**Potwierdzam dołączenie przez zdającego do arkusza egzaminacyjnego wydruków w liczbie .......... kartek łącznie.**

> ………………………………  *Czytelny podpis Przewodniczącego ZN*